## **Формирование цилиндрического пучка половинного порядка с помощью субволновой дифракционной решетки**

#### **С.А. Дегтярев1,2, С.Н. Хонина1,2**

1 Самарский национальный исследовательский университет им. академика С.П. Королева, Московское шоссе 34А, Самара, Россия, <sup>443086</sup> <sup>2</sup>

<sup>2</sup>Институт систем обработки изображений - филиал ФНИЦ «Кристаллография и фотоника» РАН, Молодогвардейская 151, Самара, Россия, 443001

**Аннотация.** В работе предложен метод расчета непрерывного профиля субволновых решеток для формирования векторных пучков с радиальной поляризацией любого порядка, в том числе дробных. Проведен численный расчет формирования векторного пучка половинного порядка с помощью субволновой решетки.

#### **1. Введение**

Цилиндрические векторные пучки различных порядков представляют широкий интерес в различных отраслях оптики, таких как уплотненная оптическая передача данных [1], амплитудно-поляризационное модулирование фокальных распределений [2] для микроманипулирования, микроскопии, лазерной абляции, изображения экзопланет [3].

В настоящий момент существует несколько методов формирования цилиндрических векторных пучков. Основными подходами можно назвать поляризационные преобразования исходного пучка с помощью жидкокристаллических поляризационных модуляторов [4], субволновых решеток [5, 6], с помощью суперпозиции векторных пучков [7]. Однако для  $CO<sub>2</sub>$ лазера (длина волны 10,6 мкм) пропускающими будут только субволновые решетки.

В работах [5, 6] показано, что с помощью тонких ламеллярных структур, которые по сути являются субволновыми решетками, можно формировать векторные пучки. В работе [8] теоретически и экспериментально показана возможность формирования радиально и азимутально-поляризованных пучков первого порядка с помощью субволновых решеток непрерывного профиля. В работах [9, 10] численно показано, что с помощью субволновых решеток возможна поляризационно-фазовая модуляция исходного пучка. В частности, авторы получили сфокусированные вихревые радиально и азимутально-поляризованные пучки с помощью секторных элементов. Скачок фазы на π осуществлялся путем расположения субволновых решеток под углом в 90° в соседних зонах Френеля. В статье [6] предложены секторные субволновые решетки для формирования векторных пучков с радиальной и азимутальной поляризацией произвольного порядка.

В данной работе приводится теоретическое обоснование возможности создания не секторных, а непрерывно изменяющихся субволновых решеток для формирования пучков с азимутальной и радиальной поляризацией произвольного порядка, в том числе, дробного. С целью подтверждения теоретических результатов было проведено численное моделирование работы субволновой решетки для формирования пучка с радиальной поляризацией половинного порядка.

#### **2. Субволновая гетерогенная ламеллярная структура как полуволновая пластинка**

Субволновая гетерогенная ламеллярная структура представляет собой чередующиеся друг за другом два слоя из материалов с различными показателями преломления (рисунок 1).

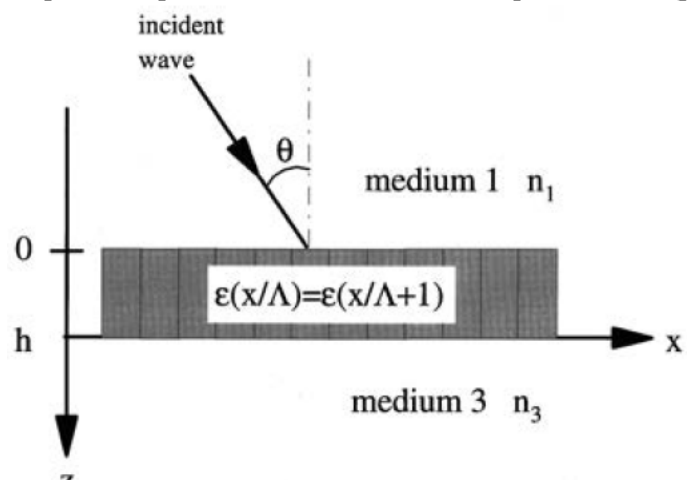

**Рисунок 1.** Субволновая гетерогенная ламеллярная структура.

Отметим, что если слои плоскопараллельны и их толщина постоянна, то данная структура может быть описана как одноосный кристалл с обыкновенным  $n_{\text{eff}}^{\text{TE}}$  и необыкновенным  $n_{\text{eff}}^{\text{TM}}$ показателями преломления [11]:

$$
n_{\text{eff}}^{TE} = \sqrt{Qn_1^2 + (1 - Q)n_2^2},
$$
  
\n
$$
n_{\text{eff}}^{TM} = (Qn_1^{-2} + (1 - Q)n_2^{-2})^{-1/2},
$$
\n(1)

где *Q* – филфактор (отношение толщины первого слоя к периоду структуры), *n*<sup>1</sup> – показатель преломления первой среды,  $n_2$  – показатель преломления второй среды.  $n_{\text{eff}}^{TE}$  – показатель преломления, соответствующий направлению, параллельному к слоям структуры (обыкновенный показатель).  $n_{\text{eff}}^{TM}$  – показатель преломления соответствующий направлению, перпендикулярному к слоям структуры (необыкновенный показатель).

Для примера найдем обыкновенный и необыкновенный показатели для ламеллярной структуры из слоев аморфного кремния (показатель преломления *n*<sup>1</sup> = 4,206 при оптической длине волны λ=633 нм), перемежающихся со слоями воздуха (показатель преломления 1,0).

$$
\text{Филфактор равен Q=0,5. Получаем: } n_{\text{eff}}^{\text{TE}} = \sqrt{0,5} \sqrt{n_1^2 + 1} = 3,057 \text{, a } n_{\text{eff}}^{\text{TM}} = \frac{n_1}{\sqrt{0,5(n_1^2 + 1)}} = 1,3759 \text{.}
$$

Таким образом, основываясь на формулах (1) и (2), можно сделать вывод о том, что у описанной гетерогенной структуры разность обыкновенного и необыкновенного показателей преломления (1,6811), значительно больше, чем у природных анизотропных кристаллов, таких как исландский шпат (0,17), ниобат лития (0,09), кристаллический кварц (0,009).

Толщина полуволновой пластинки будет равной [9]:

$$
\frac{2\pi}{\lambda}H\left|n_{\text{eff}}^{TE} - n_{\text{eff}}^{TM}\right| = \frac{2\pi}{\lambda}H\left(\sqrt{0.5}\sqrt{n^2+1} - \frac{n}{\sqrt{0.5(n^2+1)}}\right) = \frac{2\pi}{\lambda}H\left(\frac{0.5(n^2+1)-n}{\sqrt{0.5(n^2+1)}}\right) =
$$

$$
= \frac{2\pi}{\lambda} H \left( \frac{\sqrt{0.5}(n-1)^2}{\sqrt{(n^2+1)}} \right) = \pi \quad \Rightarrow H = \lambda \sqrt{n^2+1} \left[ \sqrt{2}(n-1)^2 \right]^{-1} \approx 178 \text{ }\mu\text{M} \,.
$$
 (3)

Таким образом, вполне возможно создавать ламеллярные структуры, соответсвующие полуволновым и четвертьволновым пластинкам в виде субволновой решетки на подложке.

Еще одно преимущество ламеллярной структуры перед двулучепреломляющим кристаллом заключается в том, что при изготовлении ламмелярной структуры можно произвольным образом изгибать профиль слоев структуры, изменять филфактор, ориентацию и период решетки. Ограничение на форму субволновой решетки накладывают лишь возможности метода литографического изготовления.

Одним из основных параметров решетки является вектор дифракционной решетки. Направление вектора решетки  $\vec{K}$  определяет ориентацию линий решетки, а модуль вектора  $\vec{K}$ определяет период решетки. Высота профиля бинарной решетки легко записывается с помощью вектора решетки  $\vec{K}$ :

$$
h(\vec{r}) = \frac{h_0}{2} \Big( 1 + \text{sign}\Big(\cos\Big(\vec{K}\,\vec{r}\,\Big)\Big) \Big),\tag{4}
$$

где  $\vec{r}$  – радиус-вектор,  $h_0$  – высота ступеньки бинарной решетки, операция sign $(x)$  – функция сигнум от  $x, (\vec{K}\vec{r})$  – скалярное произведение.

Вектор  $\vec{K}$  субволновой решетки коллинеарен плоскости подложки и перпендикулярен оси распространения пучка z (рисунок 1). Покажем, что быстрая ось кристалла совпадает с вектором решетки  $\vec{K}$ . Это, очевидным образом, следует из формул (1) и (2). Показатель преломления  $n_{\text{eff}}^{TM}$ , соответствующий направлению электрического вектора при ТМполяризации, меньше показателя преломления  $n_{\text{eff}}^{TE}$ , соответствующего направлению электрического вектора при ТЕ-поляризации. Два данных показателя преломления и определяют обыкновенный и необыкновенный показатели преломления анизотропного кристалла-решетки.

### 3. Формирование цилиндрических и квазицилиндрических пучков с помощью субволновых решеток

Если высота ступеньки бинарной решетки соответствует толщине полуволновой пластинки и рассчитана по формуле (3), то, как известно [10], данная решетка будет работать как полуволновая пластинка. То есть при прохождении линейно-поляризованного пучка через такую решетку, электрический вектор поворачивается на угол, равный удвоенному углу между электрическим вектором исходного пучка и вектором решетки  $\overrightarrow{K}$ .

Ничто не мешает вектору субволновой решетки  $\vec{K}$  зависеть от радиус-вектора  $\vec{r}$ . Это утверждение приводит к далеко ведущему последствию, заключающемуся в том, что посредством субволновой решетки можно произвольным образом поворачивать электрический вектор падающего пучка в различных точках поперечного сечения пучка. Таким образом, вполне возможно создавать векторные пучки с пространственно-модулированным направлением поляризации электрического вектора. К данному классу пучков относятся радиально- и азимутально- поляризованные пучки различных порядков.

Формула для электрического вектора радиально-поляризованного пучка т-ного порядка записывается в следующем виде.

$$
\vec{E}_n^{Rad}(r,\varphi) = E(r) \begin{pmatrix} \cos(m\varphi) \\ \sin(m\varphi) \end{pmatrix},\tag{5}
$$

где  $(r, \varphi)$  – полярные координаты,  $E(r)$  – амплитуда электрического вектора.

Пусть электрический вектор  $E_{in}$  исходного пучка ориентирован вдоль оси х (рисунок 2). Сам пучок распространяется в направлении, перпендикулярном плоскости рисунка 2. Чтобы создать радиально-поляризованный пучок (5), нужно в каждой точке  $(r, \varphi)$  поперечного сечения линейно-поляризованного пучка повернуть электрический вектор  $E_{in}$  на угол  $m\varphi$ . То есть угол между исходным электрическим вектором  $E_{in}$  и электрическим вектором выходного пучка  $E_{out}$  должен быть равным  $m\varphi$ . Вспомним, что поворот поляризации можно осуществить с помощью субволновой решетки, которая соответствует полуволновой пластинке. Причем угол между векторами  $E_{in}$  и  $E_{out}$  будет равен удвоенному углу между векторами  $\vec{K}$  и  $E_{in}$ . Так как угол между векторами  $E_{in}$  и  $E_{out}$  должен быть равен  $m\varphi$ , то угол между векторами  $\vec{K}$  и  $E_{in}$  должен быть равен  $\frac{m\varphi}{2}$ . Запишем формулу для вектора  $\vec{K}$ .

$$
\vec{K}(x, y) = \begin{pmatrix} K_x(x, y) \\ K_y(x, y) \end{pmatrix} = \frac{2\pi}{d} \begin{pmatrix} \cos\left(\frac{m\varphi}{2}\right) \\ \sin\left(\frac{m\varphi}{2}\right) \end{pmatrix},
$$
\n(6)

где  $d$  – период решетки, который вполне может зависеть от координат.

На рисунке 2 наглядно проиллюстрированы упомянутые векторы и углы между ними, если требуемый порядок радиально-поляризованного пучка равен 5, и рассматривается точка с полярным углом  $\varphi = 10^{\circ}$ .

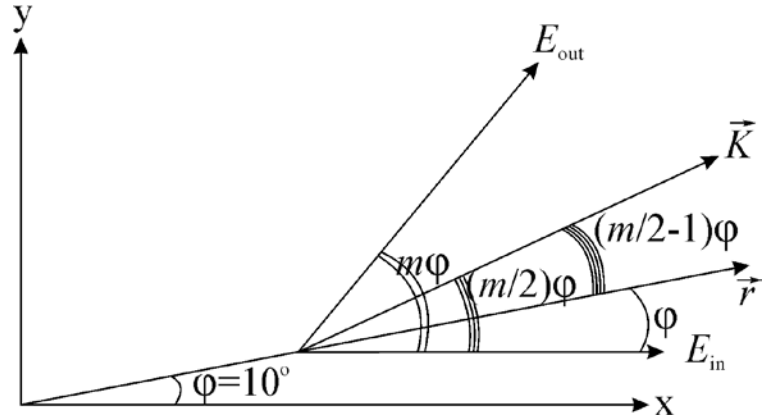

**Рисунок 2.** Взаимное расположение вектора решетки  $\vec{K}$  и электрических векторов входного  $E_{in}$  и выходного  $E_{out}$  пучков.

Подставив формулу (6) в (4), получим формулу для высоты профиля бинарной субволновой решетки, преобразующей линейно-поляризованный пучок в пучок с радиальной поляризацией т-ного порядка.

$$
h(x, y) = \frac{h_0}{2} \left( 1 + \text{sign} \left\{ \cos \left[ \frac{2\pi}{d} \left( x \cdot \cos \left( \frac{m\varphi}{2} \right) + y \cdot \sin \left( \frac{m\varphi}{2} \right) \right) \right] \right\},\tag{7}
$$

Путь решетка выполнена из материала с показателем преломления  $n_{mat} = \text{Re}[n_{mat}] + i \text{Im}[n_{mat}]$ где  $\text{Re}[n_{\text{mat}}]$  – действительная часть показателя преломления,  $\text{Im}[n_{\text{mat}}]$  – мнимая часть показателя преломления, *i* - мнимая единица. Пусть  $n(x, y)$  - показатель преломления в сечении решетки в точке с координатами  $(x, y)$ . Из формулы (7) следуют формулы для распределений действительной и мнимой частей показателя преломления  $n(x, y)$ .

$$
\text{Re}\Big[n(x,y)\Big] = 1 + \frac{\left(\text{Re}\Big[n_{mat}\Big] - 1\right)}{2} \Bigg(1 + \text{sign}\Bigg\{\cos\Bigg[\frac{2\pi}{d}\Bigg(x \cdot \cos\Bigg(\frac{m\varphi}{2}\Bigg) + y \cdot \sin\Bigg(\frac{m\varphi}{2}\Bigg)\Bigg]\Bigg\}\Bigg),\tag{8}
$$

$$
\text{Im}\Big[n(x,y)\Big] = \frac{\text{Im}\Big[n_{\text{mat}}\Big]}{2} \Bigg[1 + \text{sign}\Bigg\{\cos\Bigg[\frac{2\pi}{d}\Big(x \cdot \cos\Big(\frac{m\varphi}{2}\Big) + y \cdot \sin\Big(\frac{m\varphi}{2}\Big)\Big]\Bigg]\Bigg\}. \tag{9}
$$

Формулы (8) и (9) построены таким образом, чтобы в тех областях сечения решетки, где присутствует материал решетки, показатель преломления был равен  $n_{\text{mat}}$ . Соответственно, там, где материала нет, там показатель преломления равен показателю преломления вакуума, то есть 1.

#### 4. Формирование радиально-поляризованного пучка половинного порядка

Ничто не мешает выбрать порядок поляризации *т* дробным. Положим, что порядок  $m = 0.5$ .

Промоделируем в программном пакете Comsol работу кремниевой субволновой решетки для формирования радиально-поляризованного пучка т-ного порядка. Показатель преломления кремния равен  $n_{mat} = 4{,}352 + i \cdot 0{,}486$ .

На рисунке 3 показано распределение действительной части показателя преломления в сечении субволновой решетки  $\text{Re}[n(x, y)]$ . Расчет произведен по формуле (8).

На рисунке 4 показано распределение амплитуды вектора напряженности электрического поля при преобразовании линейно-поляризованного Гауссова лазерного пучка с помощью субволновой решетки. Профиль решетки виден на рисунке 3.

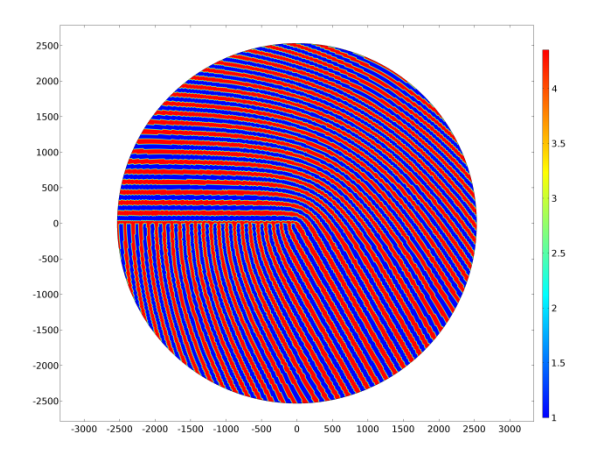

Рисунок 3. Распределение действительной части показателя преломления  $\text{Re}[n(x, y)]$ в сечении субволновой решетки

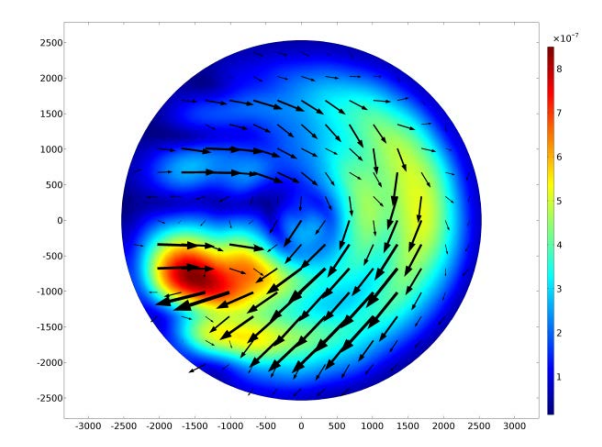

Рисунок 4. Распределение амплитуды вектора напряженности электрического поля в сечении пучка после прохождения решетки

На рисунке 4 черными стрелочками показаны направления вектора напряженности электрического поля в различных точках сечения пучка. По направлениям стрелочек легко видеть, что пучок имеет радиальную поляризацию половинного порядка, однако амплитуда распределена не равномерно, что говорит о ключевом влиянии различия коэффициентов Френеля для обыкновенного и необыкновенного лучей.

#### 5. Выволы

Предложены субволновые решетки с непрерывным профилем для формирования квазицилиндрических пучков любых порядков, в том числе дробных. Численным расчетом подтверждено, что субволновая решетка для формирования векторного пучка половинного

порядка работает корректно. Однако существенны различия коэффициентов пропускания элемента от взаимной ориентации решетки и поляризации падающего пучка.

**6. Благодарности** при финансовой поддержке Российского научного фонда (грант № 17-19-01186).

#### **7. Литература**

- [1] Millione, G. Using the nonseparability of vector beams to encode information for optical communication / G. Millione, Th. A. Nguyen, J. Leach, D. A. Nolan, R.R. Alfano // Optics Letters. – 2015. – V. 40(21). – P. 4887-4890. DOI: 10.1364/OL.40.004887.
- [2] Zhou, Z. Tight focusing of axially symmetric polarized beams with fractional orders / Z. Zhou, L. Zhu // Opt. Quant. Electron. – 2015. – V. 48(44). – P. 1-9. DOI: 10.1007/s11082-015-0260-9.
- [3] Mawet, D. Annular groove phase mask coronagraph / D. Mawet, P. Riaud, O. Absil, J. Surdej // Astrophysical Journal. – 2005. – V. 633(2). – P. 1191-1200. DOI: 10.1086/462409.
- [4] Hsu, W.-L. Infrared liquid crystal polymer micropolarizer / W.-L. Hsu, K. Balakrishnan, M. Ibn-Elhaj, S. Pau // Applied Optics. – 2014. – V. 53(23). – P. 5252-5858. DOI: 10.1364/AO.53.005252.
- [5] Bomzon, Z. Space-variant Pancharatnam–Berry phase optical elements with computergenerated subwavelength gratings / C. Maurer, A. Jesacher, S. Fürhapter, S. Bernet, M. Ritsch-Marte // Optics Letters. – 2002. – V. 40(21). – P. 1141-1143. DOI: 10.1364/OL.27.001141.
- [6] Niv, A. Propagation-invariant vectorial Bessel beams obtained by use of quantized Pancharatnam–Berry phase optical elements / A. Niv, G. Biener, V. Kleiner, E. Hasman // Optics Letters. – 2004. – V. 29(3). – P. 238-240. DOI: 10.1364/OL.29.000238.
- [7] Maurer, C. Tailoring of arbitrary optical vector beams / Z. Bomzon, G. Biener, V. Kleiner, E. Hasman // New Journal of Physics. – 2007. – V. 9(78). – P. 1-20. DOI: 10.1088/1367- 2630/9/3/078.
- [8] Levy, U. Engineering space-variant inhomogeneous media for polarization control / U. Levy, C.-H. Tsai, L. Pang, Y. Fainman // Optics Letters. – 2004. – V. 29(15). – P. 1718-1720. DOI: 10.1364/OL.29.001718.
- [9] Котляр, В.В. Формирование и фокусировка векторного оптического вихря с помощью металинзы / В.В. Котляр, А.Г. Налимов // Компьютерная оптика. – 2017. – Т. 41, № 5. – С. 645-654. DOI: 10.18287/2412-6179-2017-41-5-645-654.
- [10] Налимов, А.Г. Моделирование микрометалинзы с высокой числовой апертурой и разным числом секторов / А.Г. Налимов // Компьютерная оптика. – 2017. – Т. 41,  $\mathbb{N}_2$  5. – С. 655-660. DOI: 10.18287/2412-6179-2017-41-5-655-660.
- [11] Lalanne, P. On the effective medium theory of subwavelength periodic structures / P. Lalanne, D. Lemercier-Lalanne // J. Mod. Opt. – 1996. – V. 43. – P. 2063-2085. – DOI: 10.1080/ 09500349608232871.

# **Half-order cylindrical beam forming with subwavelength grating**

**S.A. Degtyarev1,2, S.N. Khonina1,2**

<sup>1</sup>Image Processing Systems Institute of RAS - Branch of the FSRC "Crystallography and Photonics" RAS, Molodogvardejskaya street 151, Samara, Russia, 443001 <sup>2</sup> Samara National Research University, Moskovskoe Shosse 34А, Samara, Russia, 443086

**Abstract.** In this work we propose a way to form vectorial vortex beams with subwavelength gratings with a smooth shape of the grooves. Also we propose a method to calculate the relief of the gratings. Conducted numerical simulation verified the ability to form half-order vectorial vortex beam.

**Keywords:** Сylindrical Beams, Amplitude-Phase-Polarization Transformation, Photonic-Сrystal Polarizer, Metasurface